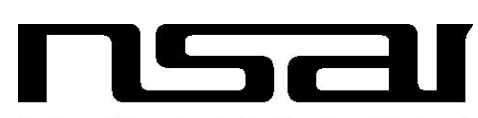

National Standards Authority of Ireland

IRISH STANDARD

**I.S. CLC/TS 50459-4:2005**

03.220.30 ICS 13.180 35.240.60

**RAILWAY APPLICATIONS -**

**COMMUNICATION, SIGNALLING AND**

**PROCESSING SYSTEMS - EUROPEAN RAIL**

**TRAFFIC MANAGEMENT SYSTEM -**

**DRIVER-MACHINE INTERFACE -- PART 4:**

**DATA ENTRY FOR THE**

**ERTMS/ETCS/GSM-R SYSTEMS**

National Standards Authority of Ireland Glasnevin, Dublin 9 Ireland

Fax: +353 1 807 3838 Tel: +353 1 807 3800 http://www.nsai.ie

**Sales** http://www.standards.ie

*September 30, 2005 This Irish Standard was published under the authority of the National Standards Authority of Ireland and comes into effect on:*

**NO COPYING WITHOUT NSAI PERMISSION EXCEPT AS PERMITTED BY COPYRIGHT LAW**

**© NSAI 2005**

**Price Code G**

Údarás um Chaighdeáin Náisiúnta na hÉireann

This is a free page sample. Access the full version online.

# TECHNICAL SPECIFICATION **CLC/TS 50459-4**

# SPECIFICATION TECHNIQUE

TECHNISCHE SPEZIFIKATION September 2005

ICS 03.220.30; 13.180; 35.240.60

English version

### **Railway applications – Communication, signalling and processing systems – European Rail Traffic Management System – Driver-Machine Interface Part 4: Data entry for the ERTMS/ETCS/GSM-R systems**

Applications ferroviaires – Systèmes de signalisation, de télécommunications et de traitement – Système européen de gestion du trafic ferroviaire – Interface de conduite Partie 4: Entrée de données pour les systèmes ERTMS/ETCS/GSM-R

 Bahnanwendungen – Telekommunikationstechnik, Signaltechnik und Datenverarbeitungssysteme – Europäisches Leitsystem für den Schienenverkehr – Mensch-Maschine Schnittstelle Teil 4: Dateneingabe für ERTMS/ETCS/GSM-R Systeme

This Technical Specification was approved by CENELEC on 2005-05-07.

CENELEC members are required to announce the existence of this TS in the same way as for an EN and to make the TS available promptly at national level in an appropriate form. It is permissible to keep conflicting national standards in force.

CENELEC members are the national electrotechnical committees of Austria, Belgium, Cyprus, Czech Republic, Denmark, Estonia, Finland, France, Germany, Greece, Hungary, Iceland, Ireland, Italy, Latvia, Lithuania, Luxembourg, Malta, Netherlands, Norway, Poland, Portugal, Slovakia, Slovenia, Spain, Sweden, Switzerland and United Kingdom.

# **CENELEC**

European Committee for Electrotechnical Standardization Comité Européen de Normalisation Electrotechnique Europäisches Komitee für Elektrotechnische Normung

**Central Secretariat: rue de Stassart 35, B - 1050 Brussels** 

© 2005 CENELEC - All rights of exploitation in any form and by any means reserved worldwide for CENELEC members.

### **Foreword**

This Technical Specification was prepared by SC 9XA, Communication, signalling and processing systems, of Technical Committee CENELEC TC 9X, Electrical and electronic applications for railways.

The text of the draft was submitted to the vote and was approved by CENELEC as CLC/TS 50459-4 on 2005-05-07.

The following date was fixed:

– latest date by which the existence of the CLC/TS has to be announced at national level (doa) 2005-11-07

This Technical Specification has been prepared under mandates M/024 and M/334 given to CENELEC by the European Commission and the European Free Trade Association.

\_\_\_\_\_\_\_\_\_\_

## **Contents**

 $-3-$ 

### Page

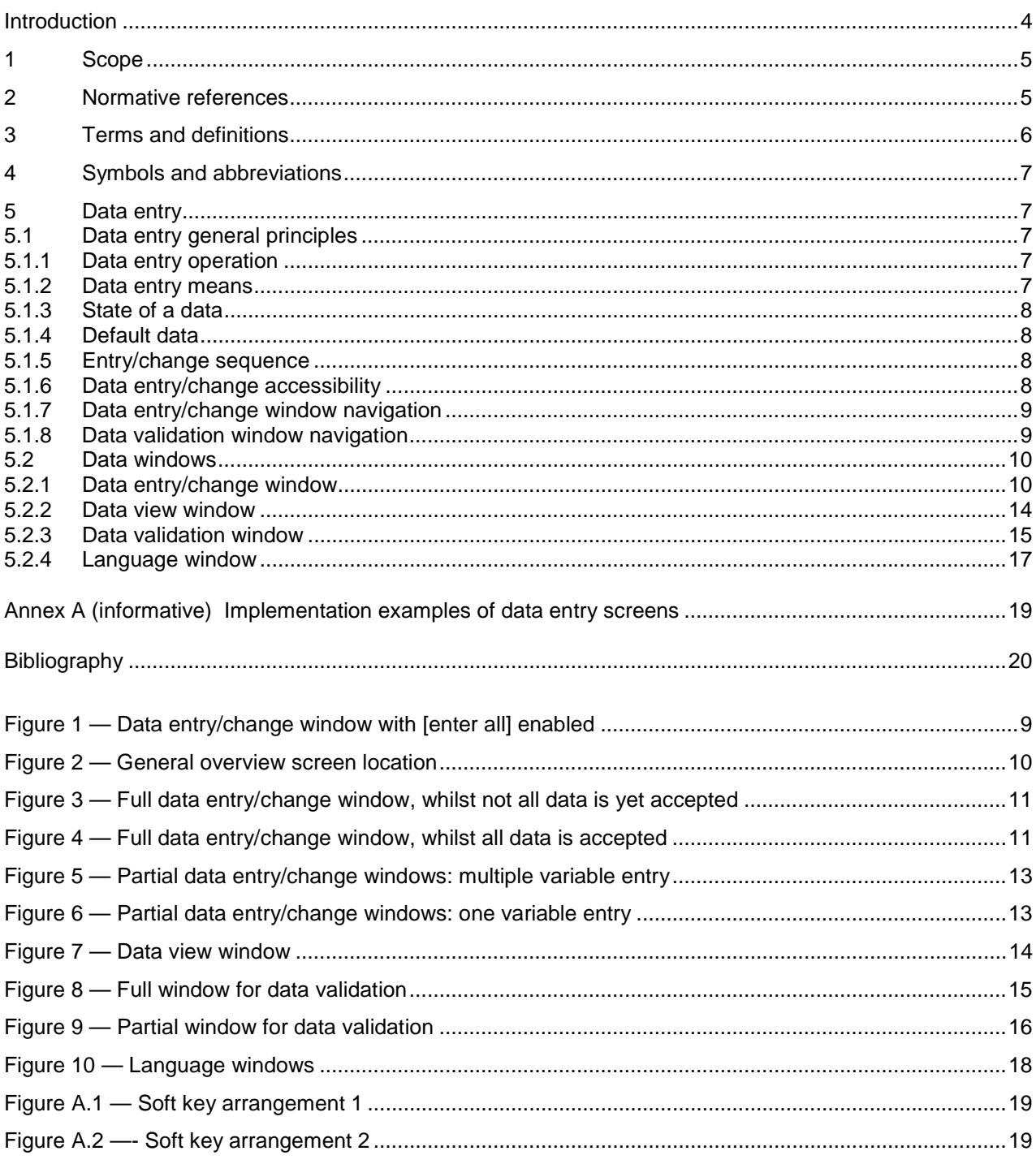

### **Introduction**

This Technical Specification forms Part 4 of a series, the other parts being:

- CLC/TS 50459-1 for ergonomic principles for the presentation of ERTMS/ETCS/GSM-R information
- CLC/TS 50459-2 for ergonomic arrangements of ERTMS/ETCS information
- CLC/TS 50459-3 for ergonomic arrangements of ERTMS/GSM-R information
- CLC/TS 50459-5 for symbols for ERTMS/ETCS/GSM-R
- CLC/TS 50459-6 for audible information for ERTMS/ETCS/GSM-R

These Technical Specifications contain the ergonomic arrangements of information on the ERTMS DMI Display. Most items are illustrated with an example.

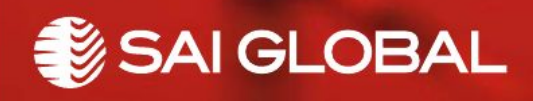

This is a free preview. Purchase the entire publication at the link below:

[Product Page](https://shop.standards.ie/en-ie/standards/i-s-clc-ts-50459-4-2005-871631_saig_nsai_nsai_2072527/)

[Looking for additional Standards? Visit Intertek Inform Infostore](https://www.intertekinform.com) 

[Learn about LexConnect, All Jurisdictions, Standards referenced in Australian legislation](https://www.intertekinform.com/en-au/regulatory-management/lexconnect-and-codeconnect/)